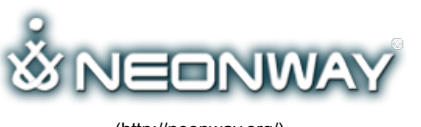

[\(http://neonway.org/\)](http://neonway.org/)

[Home \(Http://Neonway.org/\)](http://neonway.org/) | [Apps \(Http://Neonway.org/Apps/\)](http://neonway.org/apps/)

TRAY PI AYFR I

[Blog \(Http://Neonway.org/Blog/\)](http://neonway.org/blog/) [Contacts \(Http://Neonway.org/Contacts/\)](http://neonway.org/contacts/)

[Home \(http://neonway.org/\)](http://neonway.org/) / [features \(http://neonway.org/category/features/\)](http://neonway.org/category/features/) / Tray Player Lite

[Site Map \(Http://Neonway.org/Sitemap/\)](http://neonway.org/sitemap/)

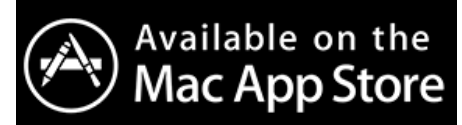

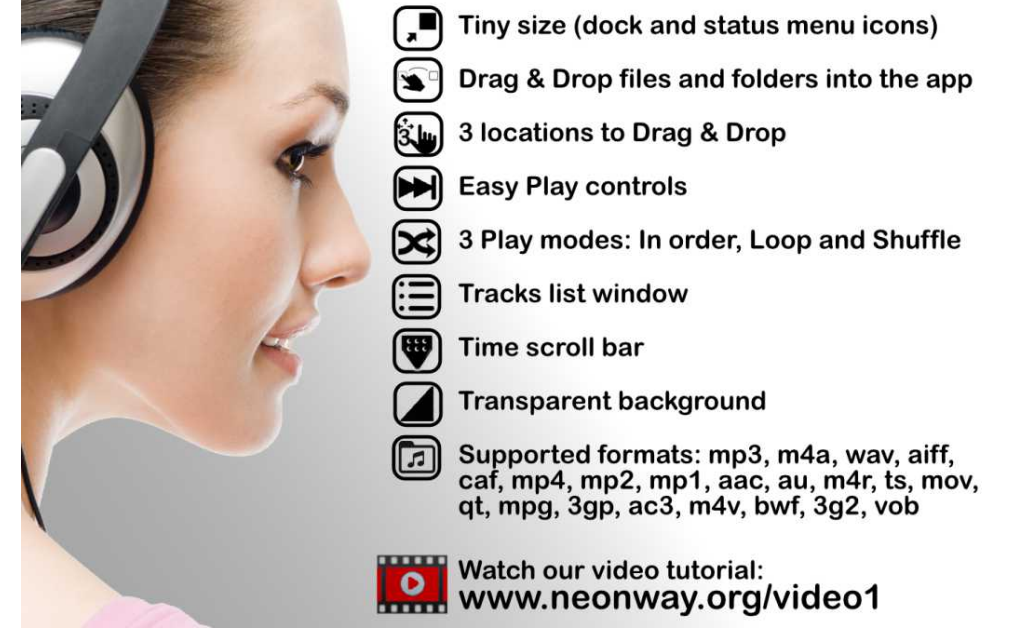

[\(http://neonway.org/trayplayerlite-images/ \)](http://neonway.org/trayplayerlite-images/)

# LETS PLAY THE AUDIO FILES ON YOUR COMPUTER!

#### **Tray Player Lite is a free app that allows you to play audio 4les on your computer. This tiny player quickly sorts through the 4les that you Drag & Drop into the app, and plays only the 4les that contain audio.**

In addition to MP3 files, Tray Player Lite supports the following formats: MP3, M4A, WAV, AIFF, CAF, MP4, MP2, MP1, AAC, AU, M4R, TS, MOV, QT, MPG, 3G2, VOB.

The controls on this player resemble those of a hand-held MP3 player: Play, Pause, Rewind, Fastforward. Select from 3 play modes: in order (Sequential), Loop, or Shuffle. The player displays the name of the track currently playing, and you can skip to the exact spot in this track. You can also see the list of your tracks and add new files to that list any time you want, up to 10 tracks total. For [an unlimited number of tracks, upgrade to the full version of this app](http://neonway.org/trayplayer/) (http://neonway.org/trayplayer/), Tray Player.

App features:

- Tiny size (dock and status menu icons);
- $-$  Drag & Drop files and folders into the app;
- 3 locations to Drag & Drop;
- Easy Play controls;
- 3 Play modes: In order, Loop and Shuffle;
- Tracks list window;
- Time scroll bar;
- Transparent background;

Drag & Drop your audio files into one of the 3 locations: the app window, the app icon in the status menu, or the one in the dock, choose a play mode  $\left\{\right\}$  DogenWILES Download it today!

For more information, see our Introduction screen shots. And don't forget to check out our video tutorial for Tray Player on YouTube!

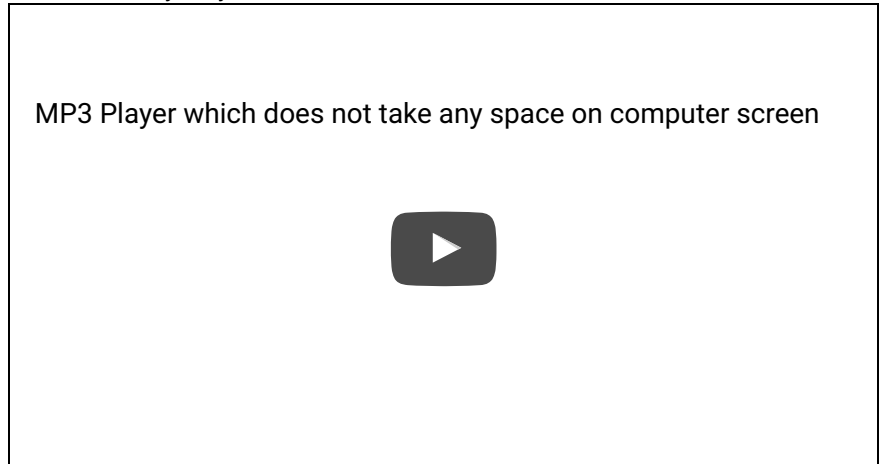

*Hello and welcome to tray player. Tray Player is an app that allows you to play audio 7les on your computer. It doesn't take up room on your screen since it shows up in the status menu as well as in the dock.*

*Right here you can feed it any 7les and folders. Just drag and drop your audio 7les into one of the three locations: the app window, the app icon in the status menu or pull into the dock. Let's drag a drop a folder into the status menu icon. The player quickly sorts the 7les and folders that you dragged and dropped into the app and placed only the 7les that contain the audio. See it added 10 tracks to the place. So we can now try to put a few music 7les into the dock icon. If we add those 7les I'm going to have 13 tracks and if the new 7les we will erase the 7les that we added 7rst time and will have only three music 7les in the player. Let's set the 7les see!*

*The tray players controls looks like handheld mp3 player: play, pause, next, previous. You can adjust the volume right here. Then you can select to play your tracks: in order with sequentially, on the loop or shuffle them. If you want to pause the music you can either click on the pause button in the app window, or you can also hold down the control key on the keyboard and click on the icon in the status menu. Hold down the control button, see the player displays the name of the track currently played.*

*You can also see the list of your tracks and add new tracks to them at any time. See how easy it is download try player now!*

### RELATED POSTS **Facebook Twitter Google+ Pinterest LinkedIn E-mail**

(http://neonway.org/trayplay (http://neonway.org/bass-

(http://neonway.org/notesfin [\(http://neonway.org/easyguit](http://neonway.org/easyguitartuner/)

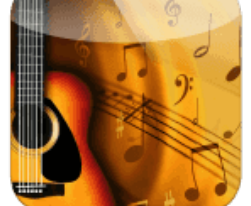

Notes Finder Lite (http://neonway.org/notesfinde(thitter)//neonway.org/easyguitartuner/) Easy Guitar Tuner

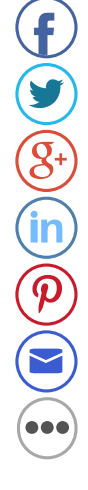

**Tray Player** 

(http://neonway.org/trayplayer/ $\beta$ ASS GUITAR SLAP [\(http://neonway.org/bass](http://neonway.org/bass-guitar-slap/)guitar-slap/)

guitar-slap/)

No Comments Yet.

## LEAVE A COMMENT

Logged in as admin (http://neonway.org/wp-admin/profile.php). Log out » (http://neonway.org/wplogin.php?

Comment [action=logout&redirect\\_to=http%3A%2F%2Fneonway.org%2Ftrayplayerlite%2F&\\_wpnonce=77aab14](http://neonway.org/wp-login.php?action=logout&redirect_to=http%3A%2F%2Fneonway.org%2Ftrayplayerlite%2F&_wpnonce=77aab14906)

SEND

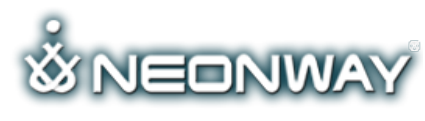

[\(http://neonway.org/\)](http://neonway.org/)

### **COPYRIGHT**

© 2015. All Rights Reserved

When copying our copyrighted material, our website must be mentioned as the original source. Privacy policy

[\(http://www.neonway.org/privacy\\_policy/\)](http://www.neonway.org/privacy_policy/)

### **SITE SEARCH**

*Search*

### **FOLLOW US**

f (https://web.facebook.com/neonwayapps)

M (https://twitter.com/NeonwayApps)

in (https://de.linkedin.com/pub/neonway-apps/1b/a2/38)

 $\frac{You}{t$  $($ https://www.youtube.com/neonway?sub\_confirmation=1)

ര (https://www.pinterest.com/neonwayapps/)